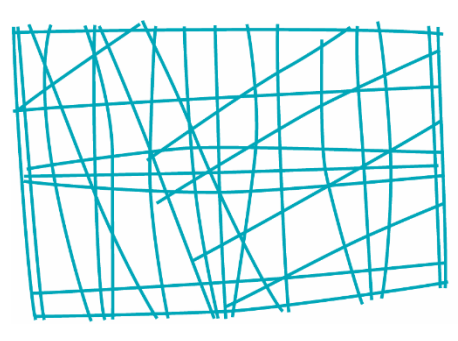

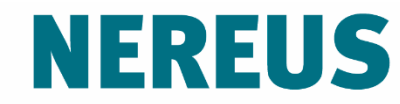

Núcleo de Economia Regional e Urbana da Universidade de São Paulo The University of São Paulo **Regional and Urban Economics Lab** 

# Aulas 8-9: Modelo Miniatura MONASH

Prof. Eduardo A. Haddad

Projeções deterministas em tempo discreto

Análise histórica, projeção e estática comparativa

Mecanismo de acumulação de capital proposto por Dixon e Parmenter (1996)

Investimentos setoriais são determinados endogenamente

Dinâmica recursiva

- Caso 1: Investimento exógeno
- Caso 2: Investimento e acumulação de capital em t+1 dependem da taxa de retorno esperada em t+2, determinada pelos rendimentos do capital e custo do capital em t+1

$$
H(\widetilde{V}_1(t), \widetilde{V}_2(t), Q(t), \Pi(t), I(t), K(t-1)) = 0, \quad t = 1,...,T
$$
\n(1)

$$
K(t) = (I - D)K(t - 1) + I(t), \quad t = 1,...,T
$$
\n(2)

 $Q(t)$  é o vetor contendo os rendimentos setoriais (lucro, aluguel) por unidade de capital no ano *t*;

 $\Pi(t)$  é o vetor contendo o custo de produção de uma unidade de capital, no ano *t*, de diferentes setores;

 $I(t)$  é o vetor contendo o nível de investimento, por setor, no ano  $t$ ;

 $K(t-1)$  é o vetor contendo o estoque de capital dos diversos setores, no fim do ano *t – 1*, disponível para ser utilizado no ano *t*;

 $D$  é a matriz diagonal das taxas de depreciação

 $\widetilde{V}_1(t)$  e  $\tilde{V}_2(t)$  representam outras variáveis para o ano  $t$ :  $\tilde{V}_1(t)$  é o vetor das variáveis endógenas e  $\widetilde{V}_{\gamma}(t)$  é o vetor das variáveis exógenas.  $\widetilde{V}_1(t)$  e  $\widetilde{V}_2(t)$  $\widetilde{V}_2(t)$  representam outras variáveis para o ano  $t$ :  $\widetilde{V}_1(t)$  $V_{\scriptscriptstyle 1}$   $(t$  $V_{2}(t)$ 

# Investimento exógeno

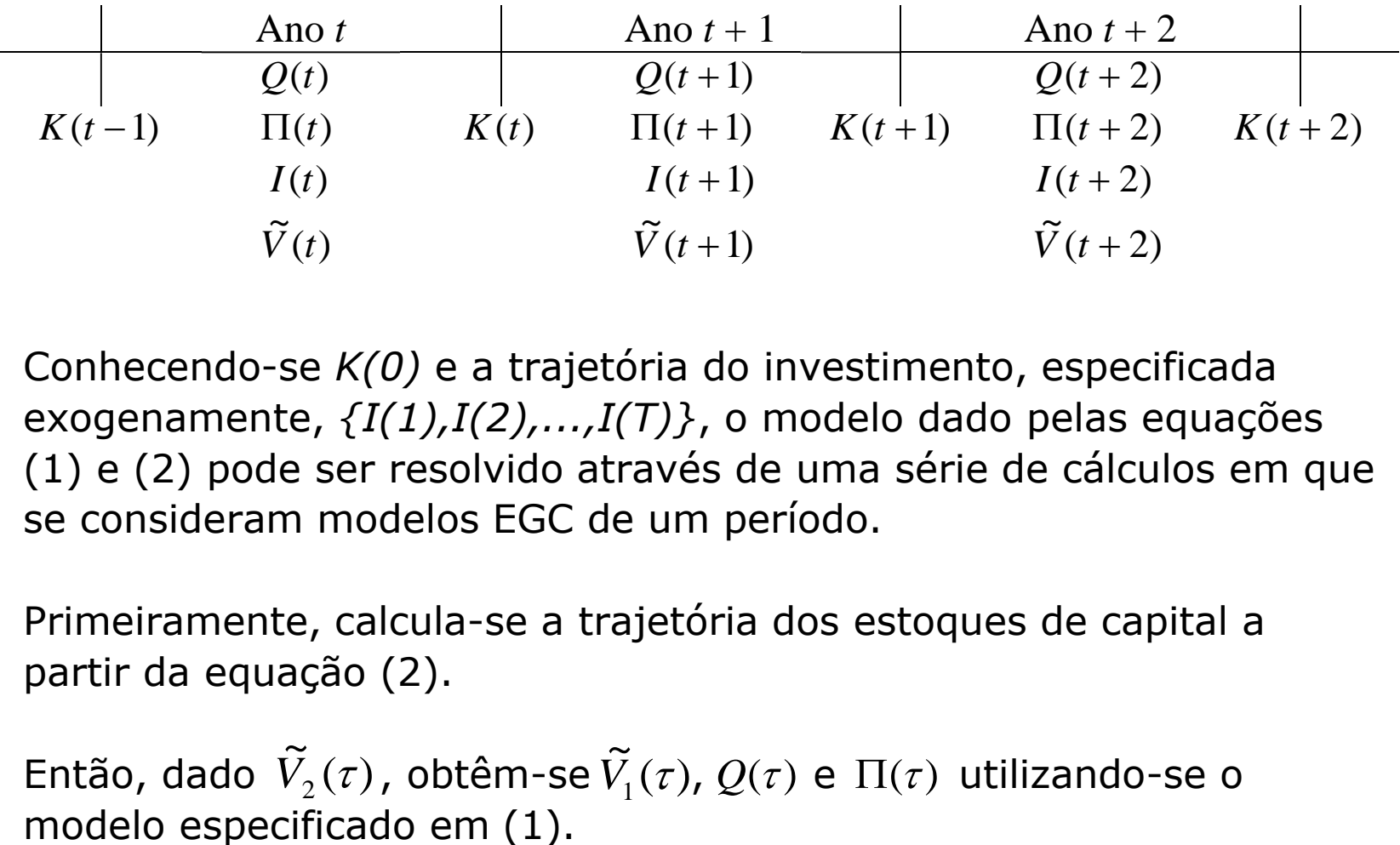

Conhecendo-se *K(0)* e a trajetória do investimento, especificada exogenamente, *{I(1),I(2),...,I(T)}*, o modelo dado pelas equações (1) e (2) pode ser resolvido através de uma série de cálculos em que se consideram modelos EGC de um período.

Primeiramente, calcula-se a trajetória dos estoques de capital a partir da equação (2).

Então, dado  $\widetilde{V}_{2}(\tau)$ , obtêm-se $\widetilde{V}_{1}(\tau)$ ,  $Q(\tau)$  e  $\Pi(\tau)$  utilizando-se o  $\widetilde{V}_2(\tau)$  , obtêm-se  $\widetilde{V}_1(\tau)$  $V_{1}^{}(\tau)$ ,  $Q(\tau)$  e  $\Pi(\tau)$ 

Utilizando-se o método de Johansen, obtém-se a aproximação de primeira ordem de (1), dada por:

$$
H_1(t)\tilde{v}_1(t+1) + H_2(t)\tilde{v}_2(t+1) + H_q(t)q(t+1) + H_\pi(t)\pi(t+1) + H_i(t)i(t+1) + H_k(t)k(t) = 0
$$
  
\n
$$
t = 1, 2, ..., T - 1
$$
\n(3)

com os coeficientes ( $H_u$ ,  $u = 1, 2, q, \pi, i, k$ ) avaliados na solução para o ano *t*:

$$
V(t) = (\widetilde{V}_1(t), \widetilde{V}_2(t), Q(t), \Pi(t), I(t), K(t-1))
$$
\n(4)

$$
v_1(t+1) = B(t)v_2(t+1), \quad t = 1,...,T-1
$$
\n(5)

$$
v'_1(t+1) = [\tilde{v}'_1(t+1), q'(t+1), \pi'(t+1)], \quad t = 1,...,T-1
$$
  

$$
v'_2(t+1) = [\tilde{v}'_2(t+1), i'(t+1), k'(t)], \quad t = 1,...,T-1
$$
 (6)

(7)  $B(t) = -[H_1(t), H_q(t), H_\pi(t)]^{-1}[H_2(t), H_i(t), H_k(t)], \quad t = 1,...,T-1$ 

No modelo MM, o nível de investimento e a acumulação de capital no ano *t + 1* dependem das taxas de retorno esperadas para o ano *t + 2*, determinadas pelos rendimentos e custos do capital no ano *t + 1*.

Assim, pode-se resolver o modelo recursivamente.

Define-se a taxa de retorno do capital no ano *t + 1* no setor *j* como o valor presente, no ano *t*, do investimento de uma unidade monetária na indústria *j*:

$$
R_{j}(t+1) = \frac{Q_{j}(t+1)/(1+r) - \prod_{j}(t) + \prod_{j}(t+1)(1-D_{j})/(1+r)}{\prod_{j}(t)}, \quad \forall j, t = 1,...,T-1
$$
\n(8)

onde *r* é um parâmetro definindo a taxa de juros

Supondo-se que a taxa de crescimento do estoque de capital de cada setor dependa positivamente (  $\alpha_{_j}>0$  ) da taxa de retorno esperada no ano *t* para o ano *t + 1*, temos:

$$
K_j(t)/K_j(t-1) = F_k(t)F_{kj}(t)(1+R_j^e(t,t+1))^{\alpha^j}, \quad \forall j, t = 1,...,T \quad (9)
$$

 $F_k(t)$  e  $F_{kj}(t)$  são termos de deslocamento da taxa de crescimento do capital

Com a hipótese de **expectativas estáticas** em relação às taxas de retorno esperadas:

$$
R_j^e(t, t+1) = \frac{Q_j(t)}{\prod_j(t)} \frac{(1+\inf)}{1+r} - 1 + \frac{(1+\inf)(1-D_j)}{1+r}, \quad \forall j, t = 1,...,T
$$
\n(10)

onde inf é a taxa de inflação

Se *r =* inf, então:

$$
R_j^e(t, t+1) = (Q_j(t)/\Pi_j(t)) - D_j, \quad \forall j, t = 1,...,T
$$
\n(11)

Acrescentando-se a (3) as versões linearizadas de (9), (11) e (2), obtém-se um sistema de equações (3-12-13) que pode ser resolvido recursivamente utilizando-se o método de solução de Johansen. Este sistema representa a estrutura teórica do modelo MM!

$$
k_j(t+1) - k_j(t) = f_k(t+1) + f_{kj}(t+1)
$$
  
+  $\alpha_j(Q_j(t)/(Q_j(t) + (1-D_j)\Pi_j(t)))(q_j(t+1) - \pi_j(t+1))$   $\forall j, t = 1,...,T-1$  (12)

$$
K_j(t)k_j(t+1) = (1 - D_j)K_j(t-1)k_j(t) + I_j(t)i_j(t+1), \quad \forall j, t = 1,...,T-1
$$
\n(13)

**# de setores**

No sistema expandido, foram incorporadas *2h* equações e *2h + 1*  $\text{nowas variables} - k_j(t+1), f_{kj}(t+1), f_k(t+1)$ 

Assumindo-se que os termos de deslocamento *fs* sejam determinados exogenamente, pode-se endogeneizar a trajetória do investimento setorial.

O volume de investimento total em *t + 1* pode ser definido exogenamente, desde que *f<sup>k</sup>* se torne endógeno.

3 setores, 4 bens, 2 fatores primários

4 usuários: produtores domésticos, investidores, família representativa, setor externo

2 procedências: doméstica e importada

8 primeiras linhas: valores básicos (recebidos pelos vendedores)

Bem 3: bem-margem ("da origem para o usuário")

Margens e impostos (linhas 9-24): valores de compra

"*Make matrix*"

## Dados de insumo-produto

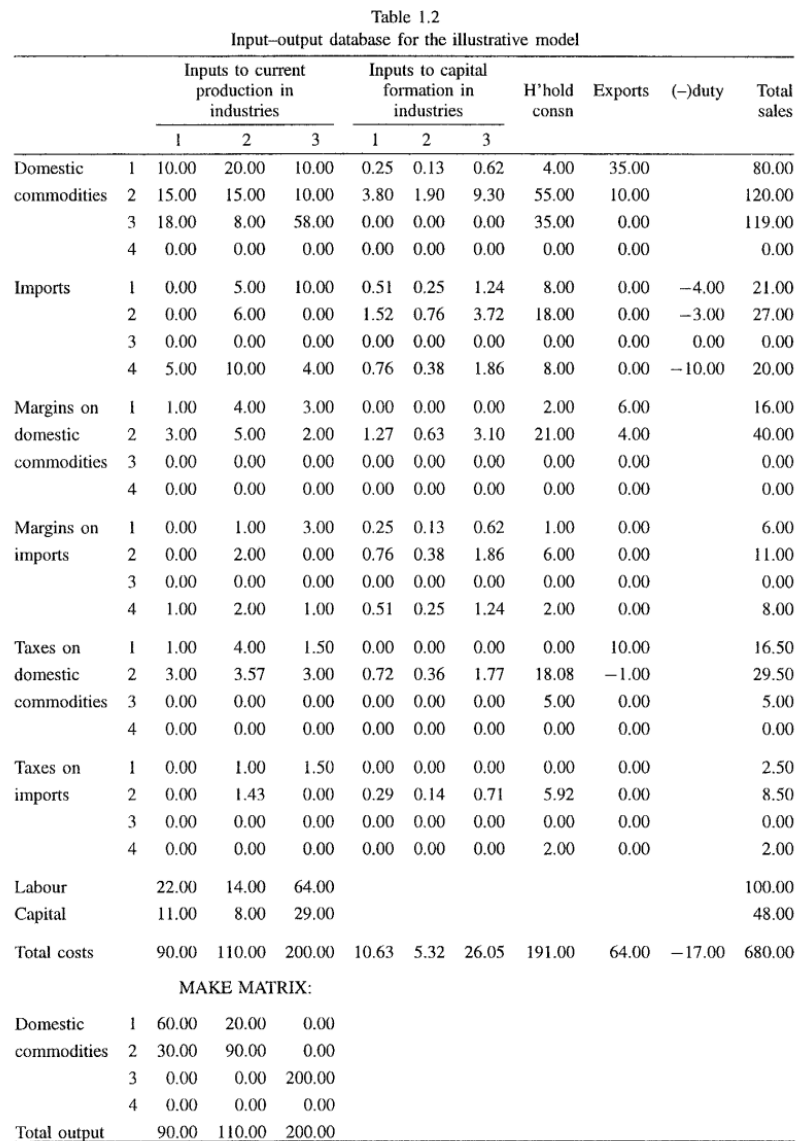

Descrição das decisões de compras dos usuários; decisões de produção das indústrias; formação de preços; equilíbrio nos mercados e acumulação de capital, determinação dos salários; definição de variáveis macroeconômicas.

Dixon *et al*. (1992)

- **Exercício 3.9:** demanda por insumos
- Exercício 3.11: *supply response functions*
- **Exercício 3.13: separabilidade**

## Estrutura de produção do MM

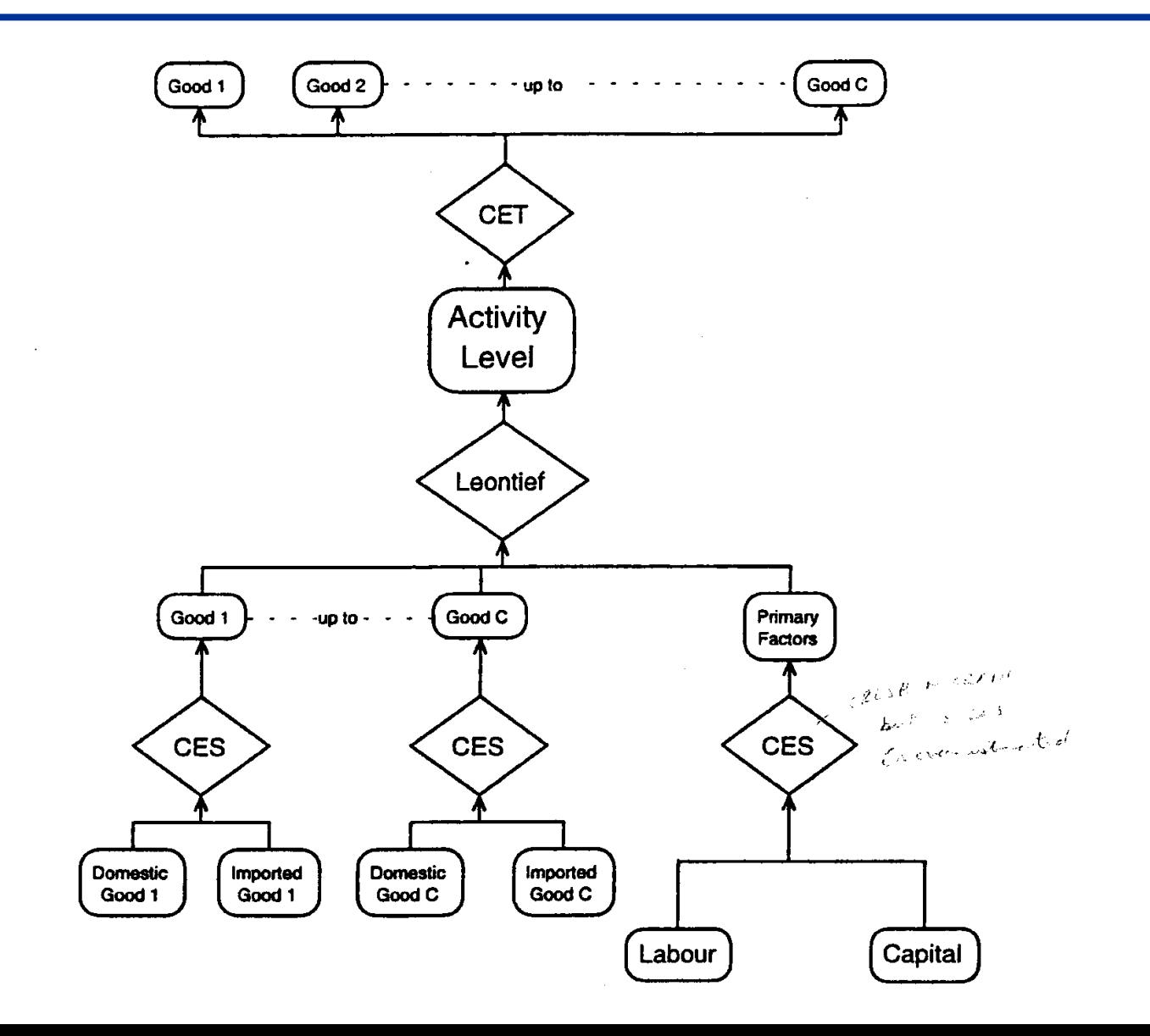

### $min$   $P1LAB(i) * X1LAB(i) + P1CAP(i) * X1CAP(i)$

*sujeito a*

$$
X1PRIM(i) = CES[\frac{X1LAB(i)}{A1LAB(i)}, X1CAP(i)]
$$

 $com$   $P1LAB(i)$ ,  $P1CAP(i)$ ,  $A1LAB(i)$ ,  $X1PRIM(i)$ *exógenos*

### min  $SUM(s, SRC, X1(c, s, i) * P1(c, s, i))$

*sujeito a*

 $X1_{\_S(c, i) = \mathit{CES}[All, s, \mathit{SRC}: X1(c, s, i)]$ 

 $com P1(c, s, i), X1_S(c, i)$ *exógenos*

 $X1TOT(i) = min[All, c, COM: X1_s(c, i) , X1PRIM(i)]$ 

Composição da produção setorial

E\_q1, E\_x1tot

 $max$  SUM(c, COM, Q1(c, i)  $*$  P0(c, "dom"))

sujeito a

 $XTOT(i) = CET[All, c, COM: Q1(c, i)]$ 

 $com\,PO(c, "dom"), X1TOT~(i)$ *exógenos*

### Estrutura de produção do MM

```
E_x1lab # Industry demands for effective labour #
(All,i,IND)
    x1lab(i) - a1lab(i) = x1prim(i) - SIGMA1PRIM(i)*[p1lab(i) + a1lab(i) - p1prim(i)];
E_x1cap # Industry demands for capital #
(All,i,IND)
     x1cap(i) = x1prim(i) - SIGMA1PRIM(i)*[p1cap(i) -
p1prim(i)];
E_p1prim # Effective price term for factor demand 
equations #
(All,i,IND)
    V1PRIM(i)*p1prim(i) = V1LAB(i)*(p1lab(i) + a1lab(i)) +
V1CAP(i)*p1cap(i);E_x1 # Source-Specific Commodity Demands #
(All,c,COM)(All,s,SRC)(All,i,IND)
    x1(c,s,i) = x1 s(c,i) - SIGMA1(c)*{p1(c,s,i)} -p1_s(c,i)};
E_p1_s # Effective Price of Commodity Composite #
(All,c,COM)(All,i,IND)
    p1 s(c,i) = Sum(s, SRC, S1(c,s,i)*p1(c,s,i));
E_x1_s # Demands for Commodity Composites #
(All,c,COM)(All,i,IND)
    x1 s(c, i) = x1tot(i);
```

```
E_x1prim # Demands for primary factor composite #
(All,i,IND)
    x1prim(i) = x1tot(i);
```

```
E_q1 # Supplies of commodities by industries #
(all,c,COM)(all,i,IND)
     q1(c,i) = x1tot(i) + SIGMA1OUT(i)*(p0(c,"dom") -
p1tot(i));
```
E\_x1tot *# Average price received by industries #* (**All**,i,IND) MAKE  $C(i)*p1tot(i) = Sum(C,COM,MAKE(c,i)*p0(c,''dom"))$ ;

## Estrutura do capital

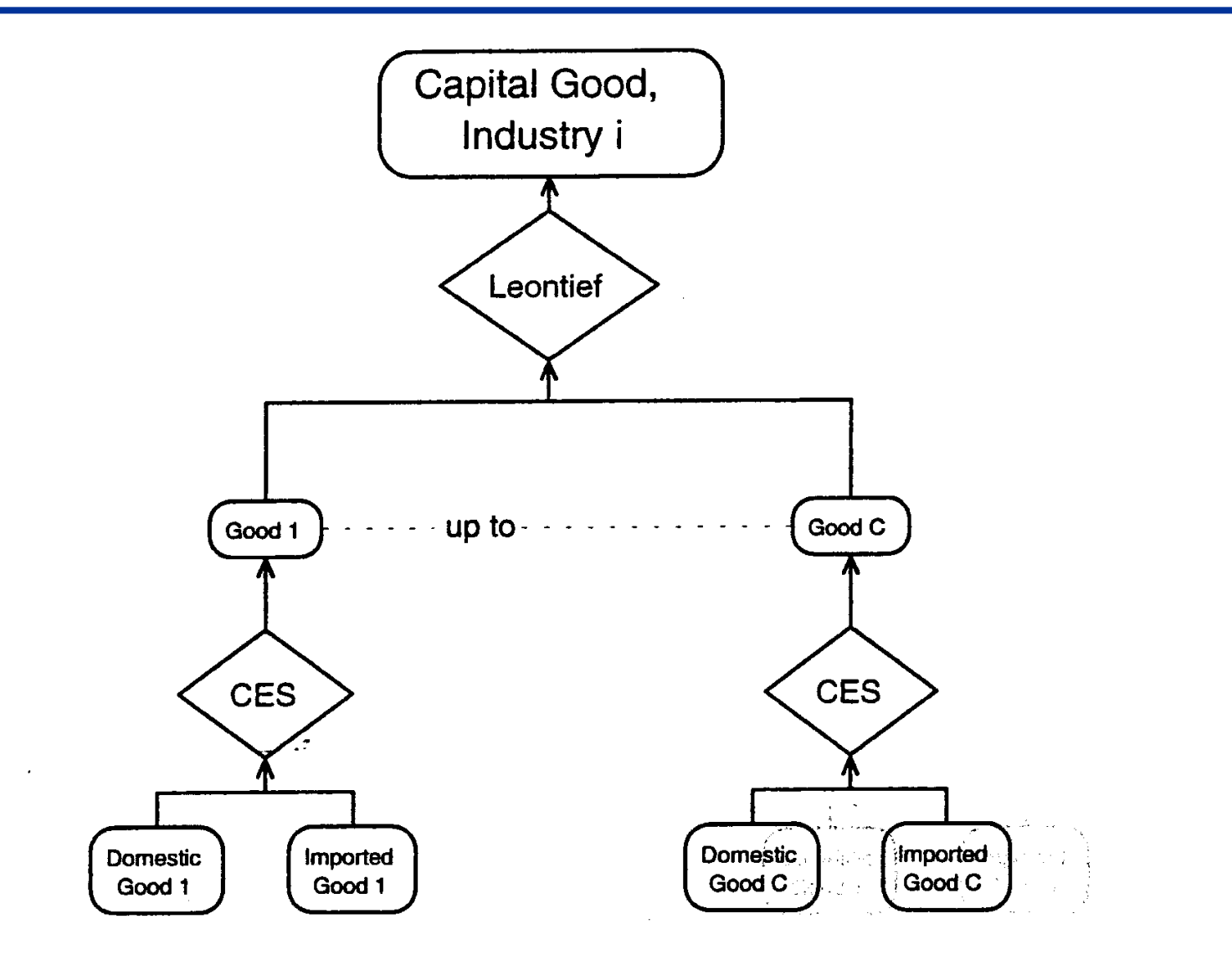

#### min  $SUM(s, SRC, X2(c, s, i) * P2(c, s, i))$

*sujeito a* 

 $X2_{\text{-}}S(c, i) = \text{CES}[All, s, \text{SRC}: X2(c, s, i)]$ 

 $com P2(c, s, i), X2_S(c, i)$ *exógenos*

## Demanda por insumos compostos

 $X2TOT(i) = min[All, c, COM: X2_s(c, i)]$ 

E\_x2 *# Source-Specific Commodity Demands #* (**All**,c,COM)(**All**,s,SRC)(**All**,i,IND)  $x2(c,s,i) - x2 s(c,i) = -$  SIGMA2(c)\* ${p2(c,s,i)$ p2\_s(c,i)**}**;

E\_p2\_s *# Effective Price of Commodity Composite #* (**All**,c,COM)(**All**,i,IND)  $p2 s(c,i) = Sum(s,SRC, S2(c,s,i)*p2(c,s,i));$ 

E\_x2\_s *# Demands for Commodity Composites #* (**All**,c,COM)(**All**,i,IND)  $x2 s(c,i) = x2tot(i);$ 

## Demandas das famílias

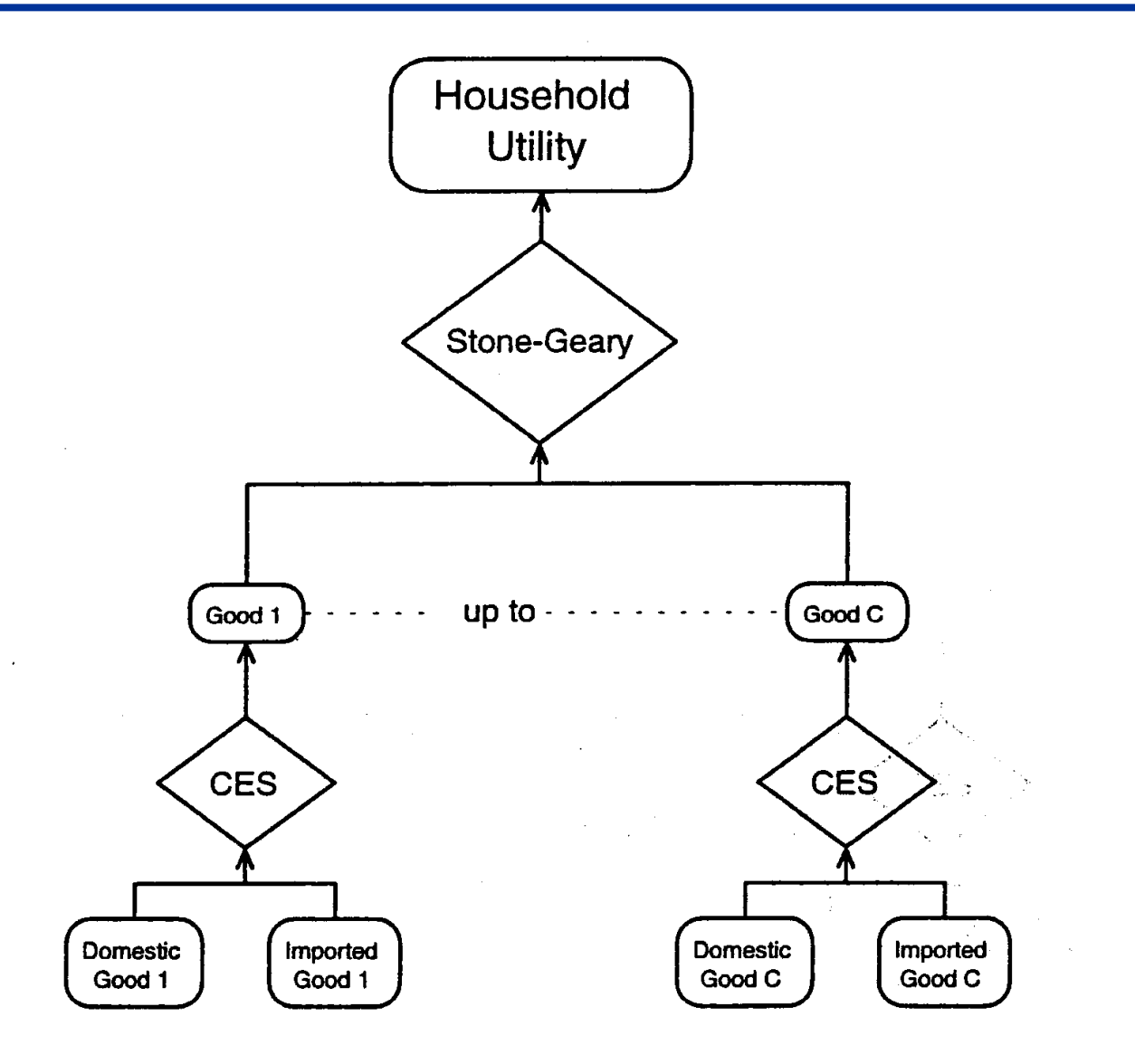

min  $SUM(s, SRC, X3(c, s) * P3(c, s))$ 

*sujeito a*

 $X3_S(c) = CES[All, s, SRC: X3(c, s)]$ 

 $com P3(c, s)$ ,  $X3_S(c)$ *exógenos*

$$
X3_S(c)=X3LUX(c)+X3SUB(c)
$$

$$
Utility=\frac{1}{Q}\prod_{c}X3LUX(c)^{S3LUX(c)}
$$

$$
\sum_{c} S3LUX(c) = 1
$$

 $X3LUX(c) * P3_S(c) = S3LUX(c) * V3LUX(c)$ 

### Demandas das famílias

```
E_x3 # Source-Specific Commodity Demands #
(All,c,COM)(All,s,SRC)
    x3(c,s) = x3 s(c) - SIGMA3(c)*{p3(c,s) - p3 s(c)}E_p3_s # Effective Price of Commodity Composite #
(All,c,COM)
    p3 s(c) = Sum(s,SRC, S3(c,s)*p3(c,s));E_x3sub # Subsistence Demand for composite 
commodities #
(All,c,COM)
    x3sub(c) = q;E_x3lux # Luxury Demand for composite commodities #
(All,c,COM)
    x3lux(c) + p3 s(c) = w3lux;E_x3_s # Total Household demand for composite 
commodities #
(All,c,COM)
    x3 s(c) = B3LUX(c)*x3lux(c) + [1-B3LUX(c)]*x3sub(c);E_utility # Change in utility #
    utility + q = Sum(c, COM, S3LUX(c) * x3lux(c));
```
Funções de demanda com elasticidade constante (negativamente inclinadas)

$$
X4(c) = F4Q(c)\left[\frac{P4(c)}{PHI * F4P(c)}\right]^{EXP - ELAST(c)}
$$

E\_x4 *# Export demand functions #* (**All**,c,COM)  $x4(c) - f4q(c) = EXP EIAST(c)*[p4(c) - phi - f4p(c)]$ ;

## Demandas por exportação

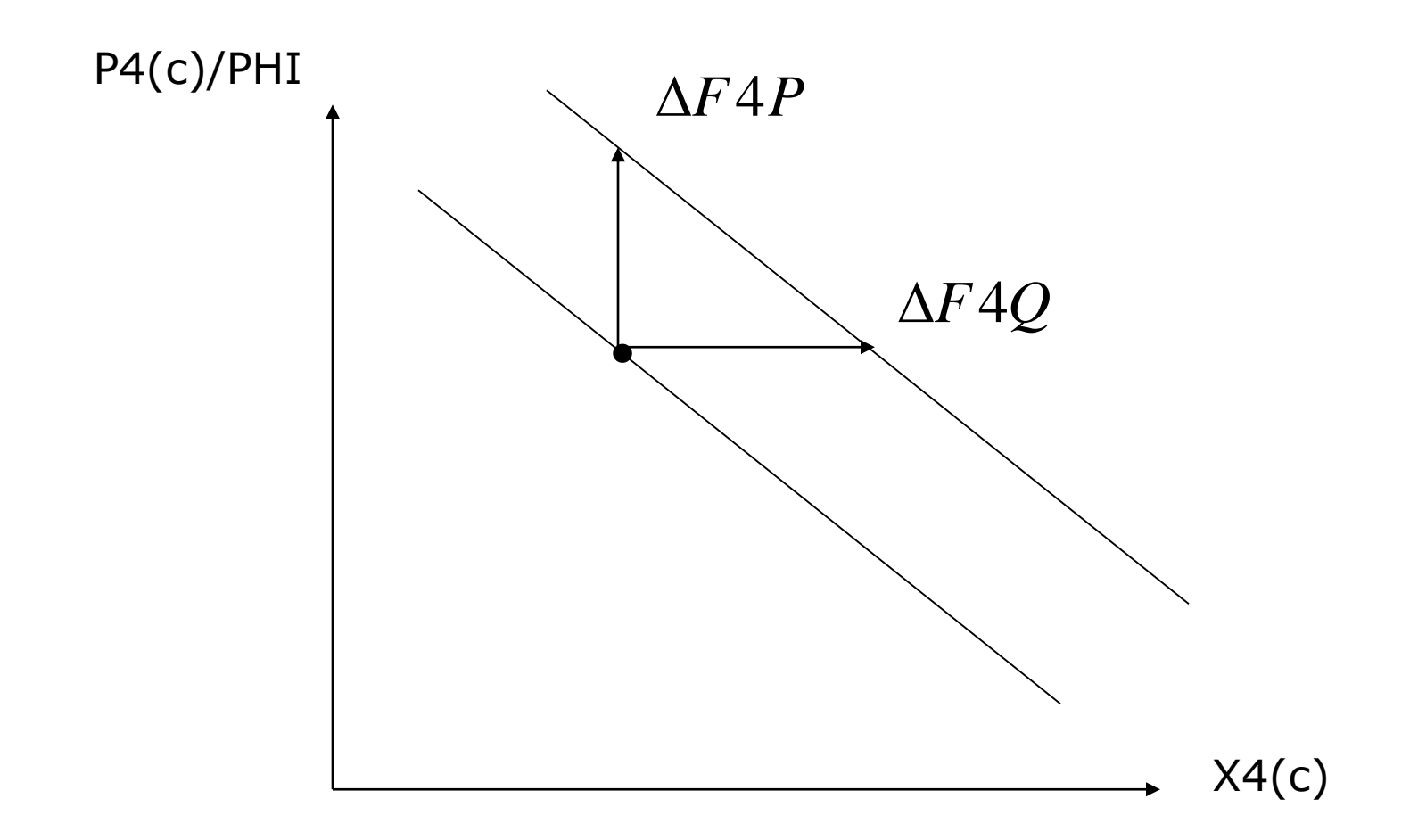

Demanda por margens

Sistema de preços

**Lucros puros zero** 

Equilíbrio nos mercados, agregados macro, acumulação

Impostos indiretos (UPDATE)

$$
VTAX = VBAS * (T - 1)
$$
  
\n
$$
\Delta VTAX = \Delta VBAS * (T - 1) + VBAS * \Delta T
$$
  
\n
$$
= VBAS * (T - 1) * \frac{\Delta VBAS}{VBAS} + VBAS * T * \frac{\Delta T}{T}
$$
  
\n
$$
= VBAS * (T - 1) * \frac{wbas}{100} + VBAS * T * \frac{t}{100}
$$
  
\n
$$
= VTAX * \frac{wbas}{100} + (VBAS + VTAX) * \frac{t}{100}
$$
  
\n
$$
= VTAX * \frac{(x + p)}{100} + (VBAS + VTAX) * \frac{t}{100}
$$

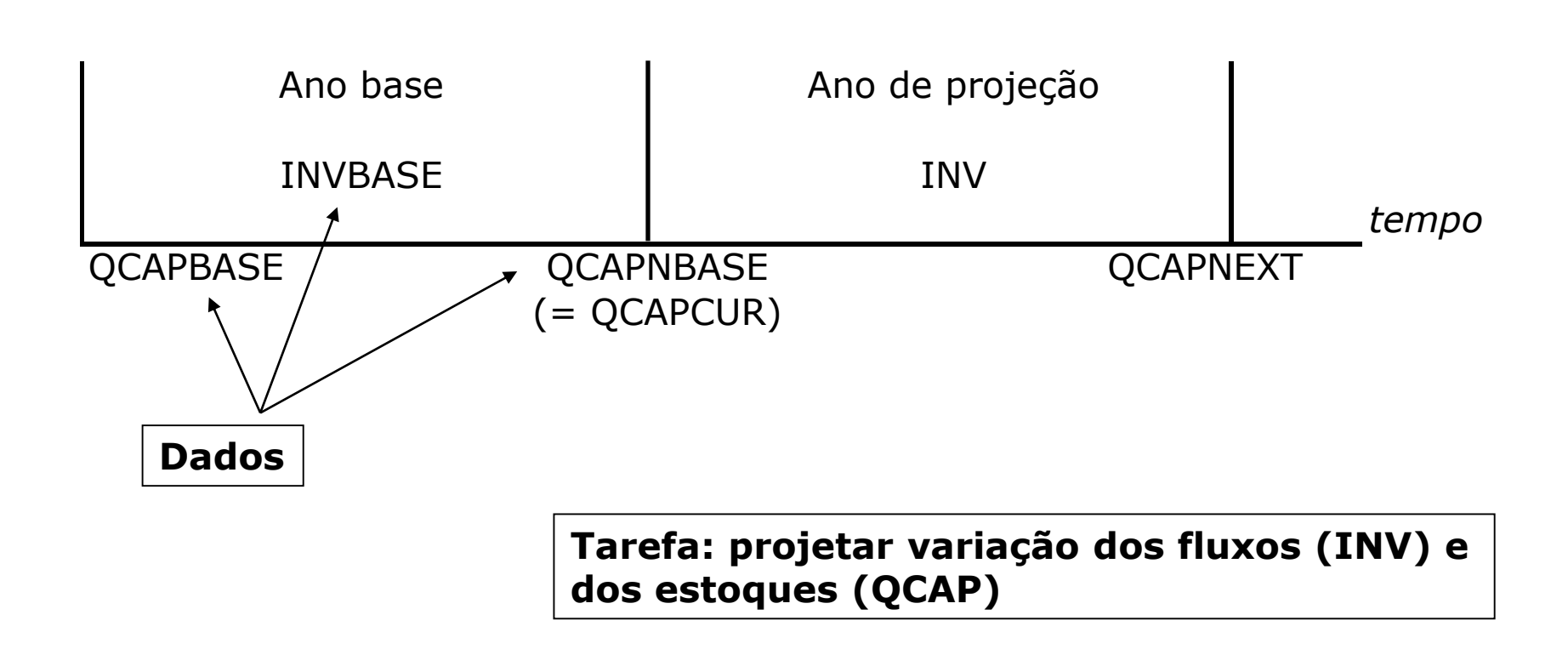

Section 4.12 (equações determinando capital por setor, investimento setorial e taxas de retorno do capital)

Dados: estoques de capital no início e no final do período, investimentos setoriais (fluxos)

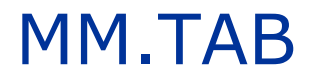

- 1. Examinar os conjuntos do modelo **SET**
- 2. Procurar **V1BAS**
- 3. V1BAS("C2","dom","I3")?
- 4. Procurar **V1LAB**
- 5. Procurar **EXP\_ELAST**

## Dados de insumo-produto

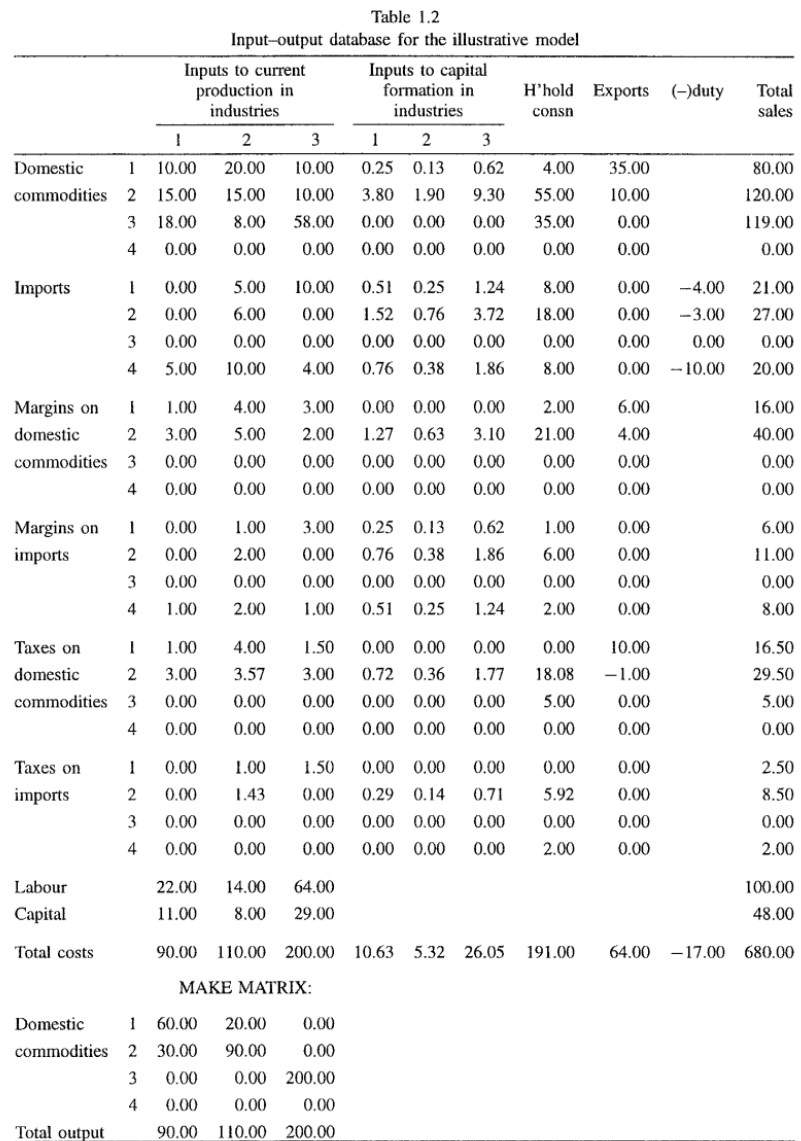

# **COEFFICIENT**

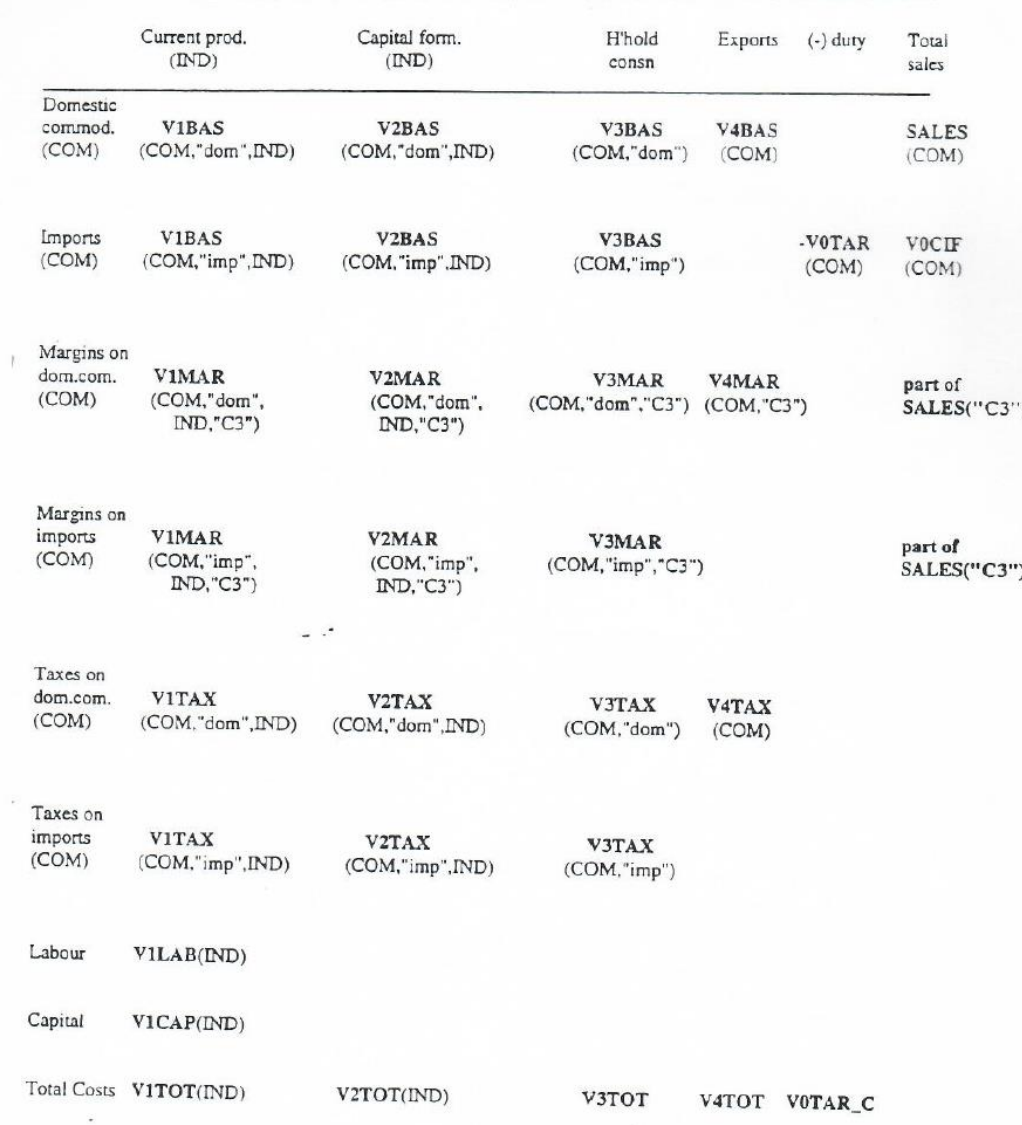

# MMDATA.HAR

- 1.  $V1LAB("I2") =$
- 2. Remuneração total do trabalho =
- 3. EXP\_ELAST("C3") =
- 4. V1BAS("C2","dom","I3") =
- 5. V1BAS("C3","imp","I2") =
- 6. Valor total (doméstico e importado) da utilização de C3 pelo setor I2, em preços básicos =

### *Exercise\_Data\_MM.pdf*

#### Arquivos:

**MM.TAB** (especificação do modelo)

**MMDATA.HAR** (banco de dados)

**MM.CLS** (fechamento de curto prazo)

# Fechamento

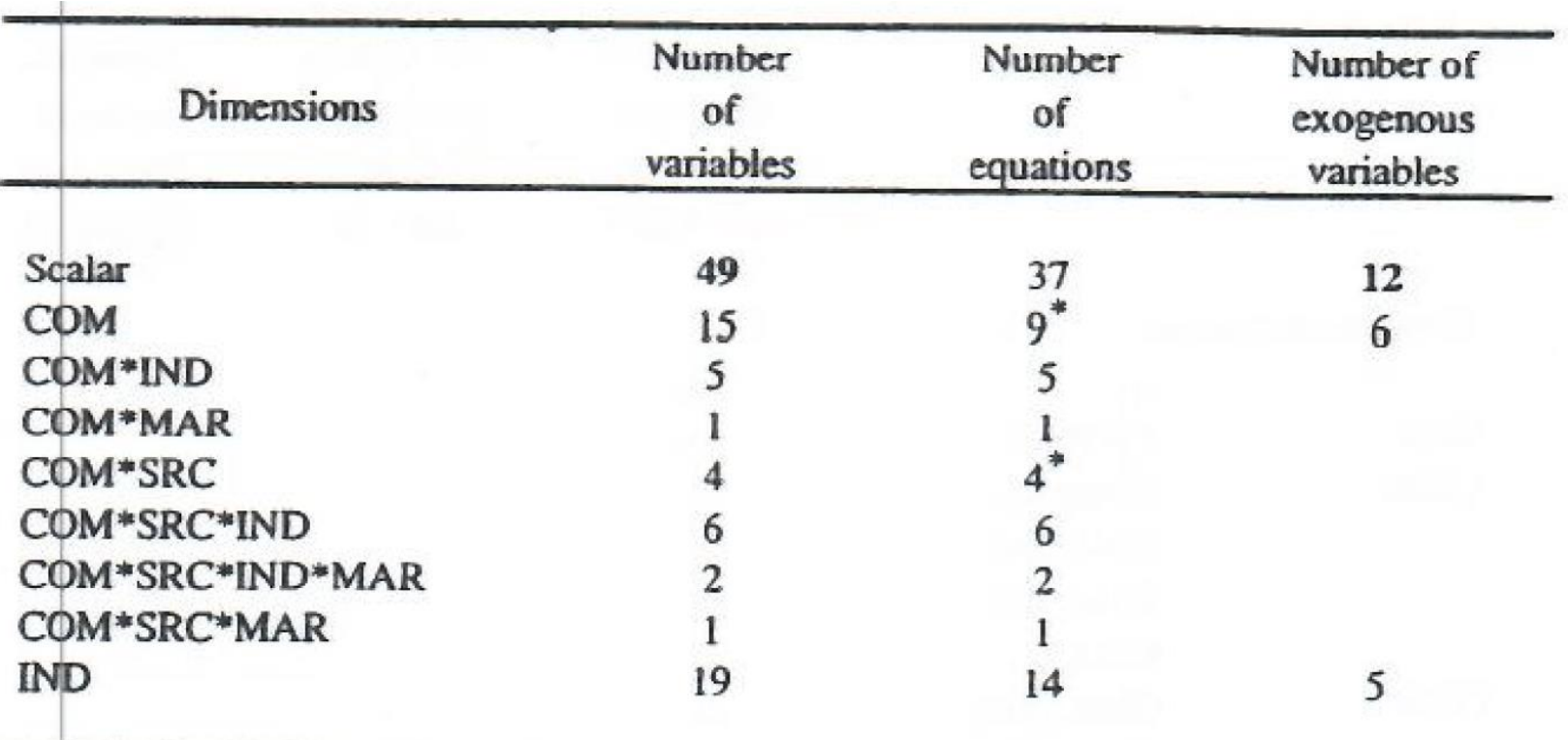

\* Together equations E\_p0\_a, E\_p0\_B and E\_p0\_C constitute an equation of dimension  $COM*SRC$  which can be thought of as determining the variable  $p0(c,s)$ . They are listed here as a single equation of dimension COM\*SRC rather than as separate equations of dimension COM, MAR and NONMAR.

- 1. TABmate: TABLO code (*MM.TAB*)
- 2. RunGEM: Teste de homogeneidade (numerário phi)

*Shock phi = 1;*

3. RunGEM: Queda no salário real (numerário – phi)

*Shock f1lab\_i = -1;*

*Guia\_Salário\_Real.docx*

#### Arquivos:

**MM.TAB** (especificação do modelo)

**MMDATA.HAR** (banco de dados)

**MMF.CLS** (fechamento de projeção)

```
swap f4tax 1 = x4 1 ;
   swap finvsr = trend ;
  swap capcur = fcurcap ;
swap fcurcap_1_i = omega ;
    swap phi = p3tot ;
  swap f2tot_i = x2tot_i ;
```
**STEP1.SHF**, ..., **STEP5.SHF** (arquivos com os choques)

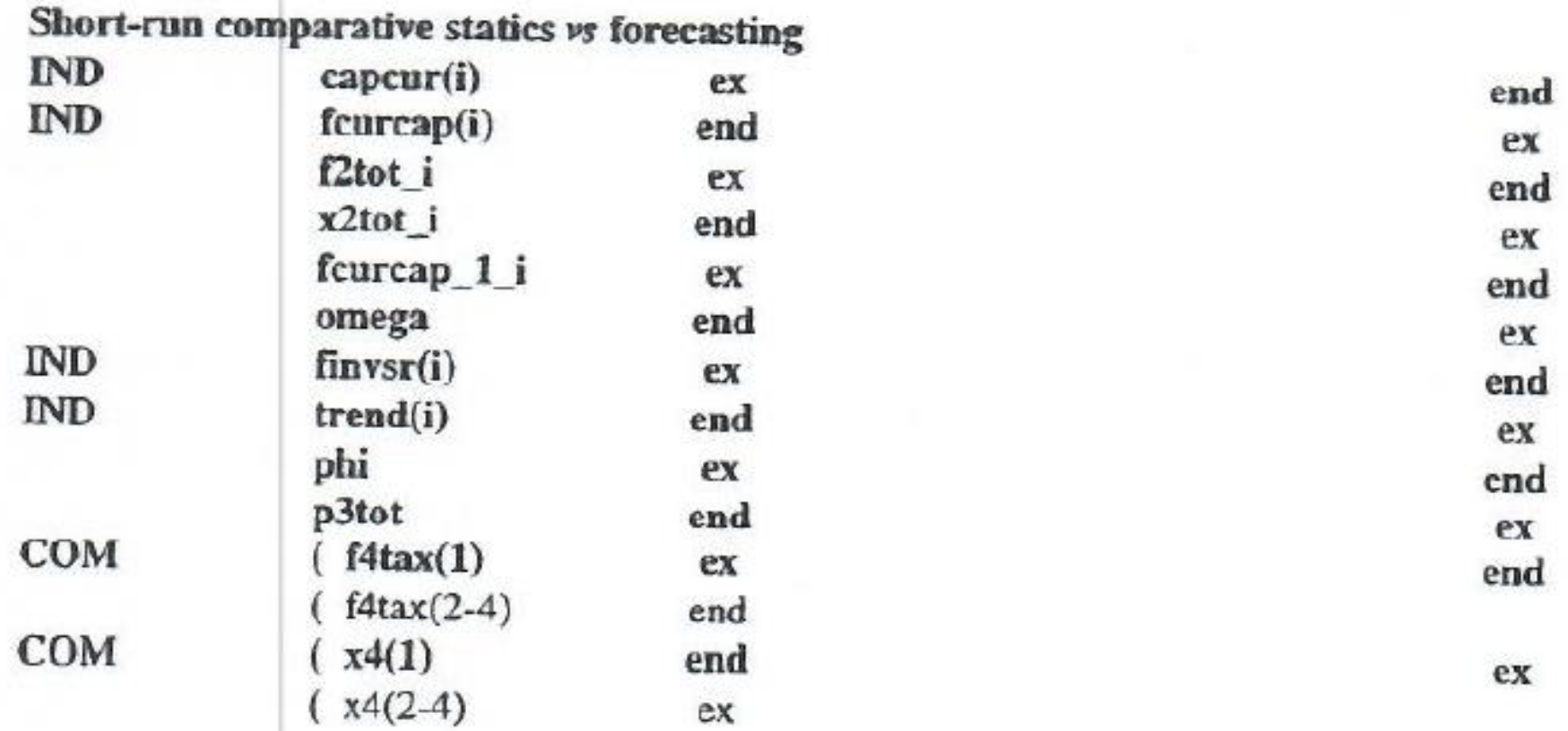

- 1. TABmate: TABLO code (*MM.TAB*)
- 2. RunGEM: Projeção anual (5 períodos)

*Dica*: a partir do segundo ano (*STEP2.SHF*) utilizar o arquivo de dados atualizado na simulação do período anterior

3. ViewSOL: abrir simultaneamente os resultados das cinco simulações anuais

*Atividade\_MM\_Grupos.pdf* 

# Cenário (variáveis exógenas)

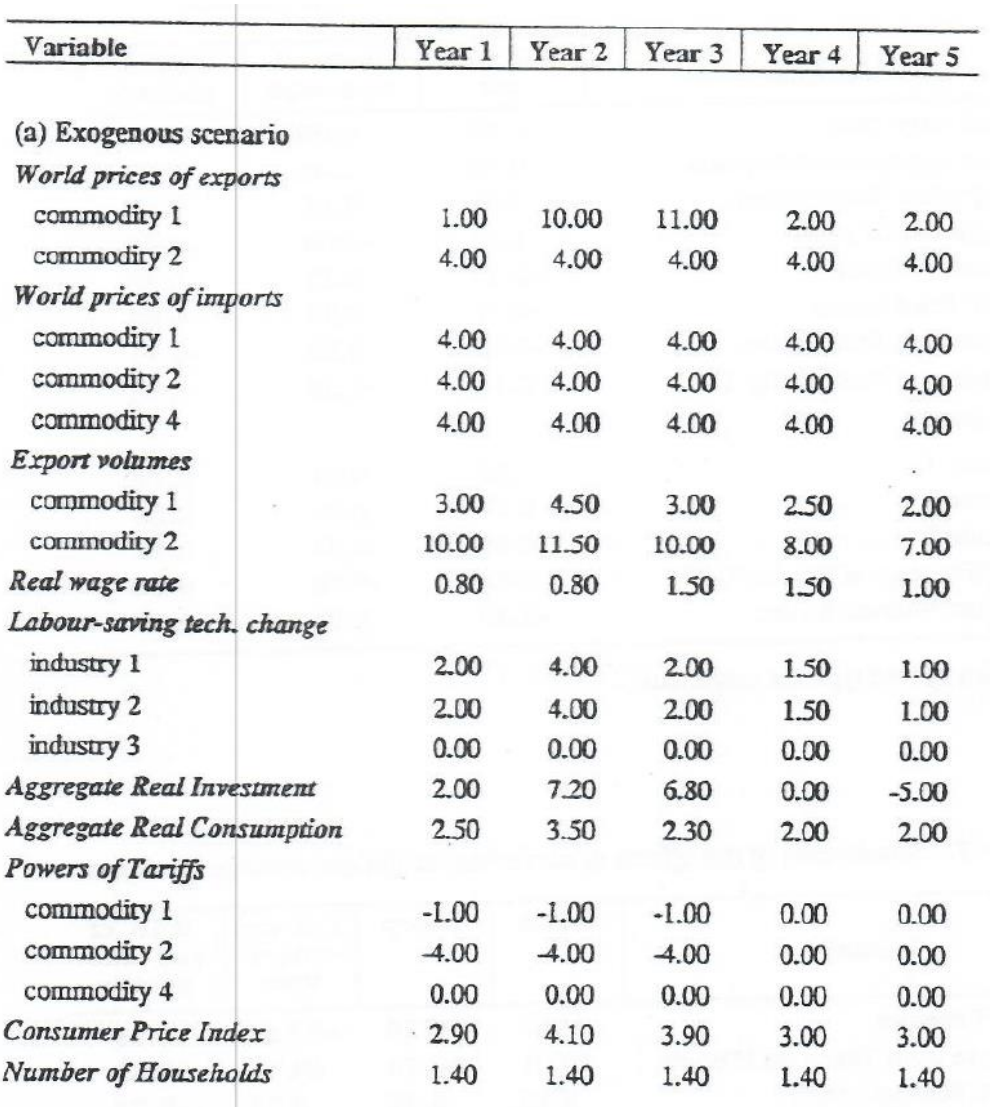

# Cenário (variáveis endógenas)

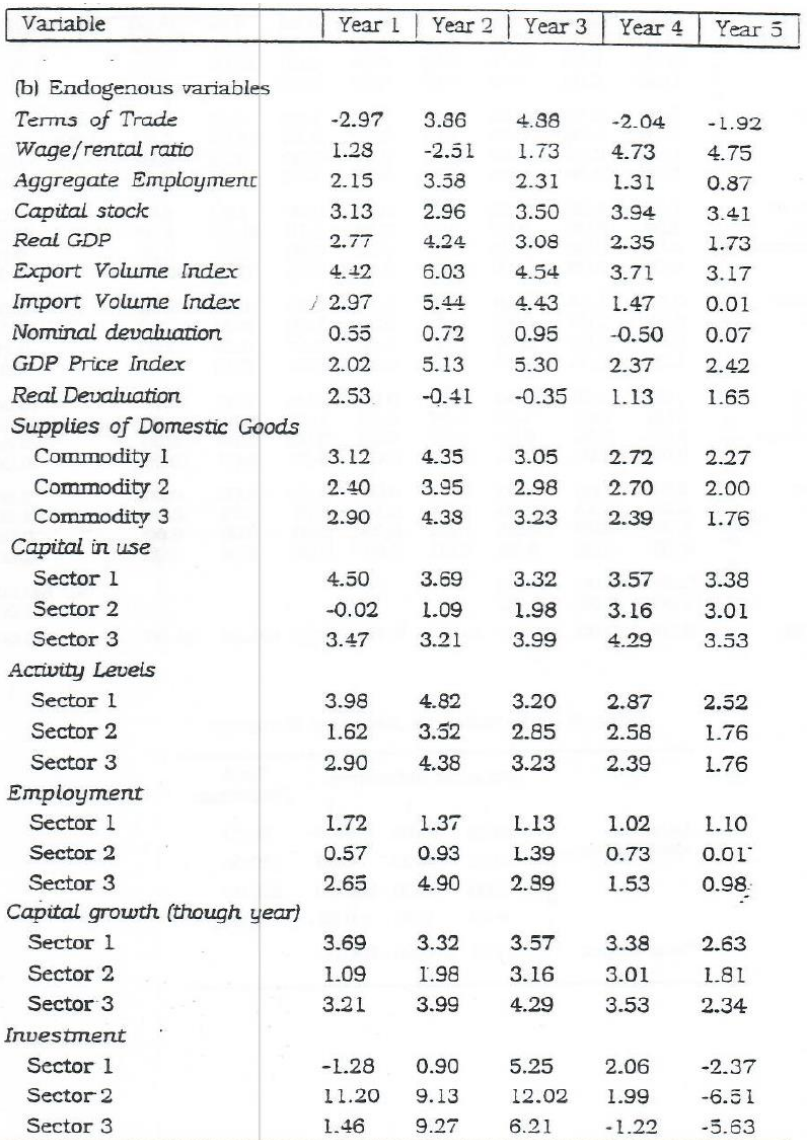